## Problem

How do I setup DHCP?

## Solution

As of ACS 4.1.1, there are no special requirements ACS imposes for DHCP usage! Everything should work correctly (aside from some extra output omn iORB emits) provided you do not try to contact remote ACS machines.

## If you need to contact remote ACS machines

For a laptop that is moved around but still need to get in touch with other ACS machines, you to make sure that the network is always configured to have an hostname mapping a valid IP in /etc/hosts

The utility acsDHCPBoot is in general capable of performing this configuration, with some caveats due to specific network configuration issues. See the man page for details:

```
> man acsDHCPBoot
```

You clearly need root privileges and good self-confidence in administering your machine or a good friend at your helpdesk <sup>©</sup>

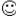

For a machine whose adress changes often and automatically (a laptop using DHCP is a typical case), it could be convenient to have this configuration performed automatically at boot time.

This is the standard configuration for the ACS VmWare distribution.

One way to do it for RH 7.x and 9 (and may be higher) is:

1) Put the file:

\$ACSROOT/config/rc.d/init.d/acsDHCPConfig

into:

/etc/rc.d/init.d/acsDHCPConfig

2) Create in the directories:

```
/etc/rc.d/rc3.d
/etc/rc.d/rc4.d
/etc/rc.d/rc5.d
```

The following symbolic link:

```
ln -s ../init.d/acsDHCPConfig S99ZacsDHCPConfig
```

The name \$99Z.... ensures that this is executed as the last step in you boot procedure.

-- DavidFugate - 28 Jun 2005

## Related articles

- How can more people do development with ACS on the same machine without disturbing each other?
- Which ports are used by ACS?
- Problems connecting to ACS servers on a remote machine: bad /etc/hosts
- Why does the getComponent method of ZLegacy/ACS.ContainerServices return an object of type None?
- Why are some of my print statements not showing up in the container output section of acscommandcenter?